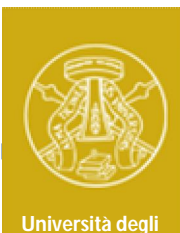

**Studi di Pavia**

# **Laboratorio di Elettronica II**

# **Esperienza 3**

# *Progetto di un amplificatore con BJT*

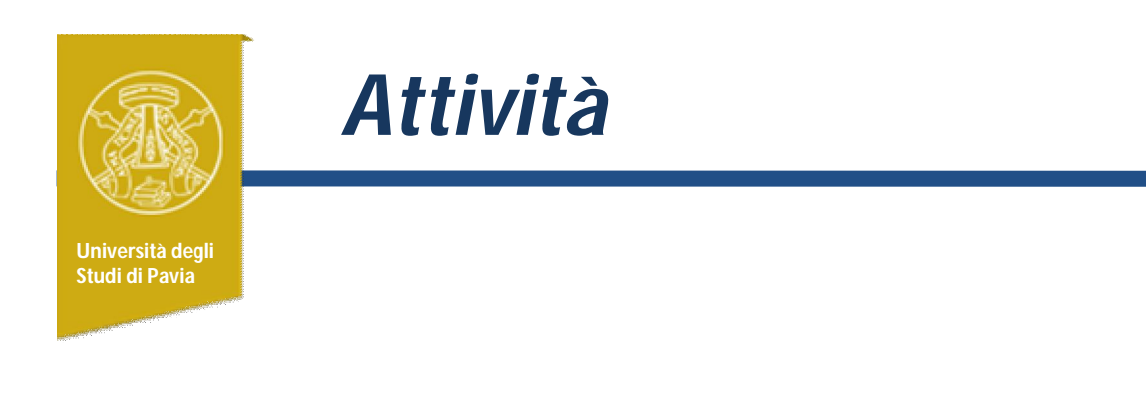

Progetto e verifica al simulatore di un amplificatore, date le specifiche funzionali desiderate:

- Progetto preliminare con dimensionamento analitico dei componenti
- Verifica del funzionamento con simulazioni SPice e aggiustamento del progetto per utilizzare componenti disponibili commercialmente

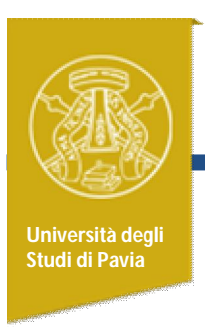

# *Obiettivi di Apprendimento*

- Ripasso sul funzionamento e analisi di stadi amplificatori a BJT
- Tradurre specifiche funzionali nella scelta della topologia circuitale, vincoli di progetto e dimensionamento dei componenti
- Acquisire familiarità con le approssimazioni (inevitabili) in fase di progetto
- Utilizzare il simulatore per verificare il funzionamento dell'amplificatore
- Utilizzare il simulatore per completare/aggiustare il progetto

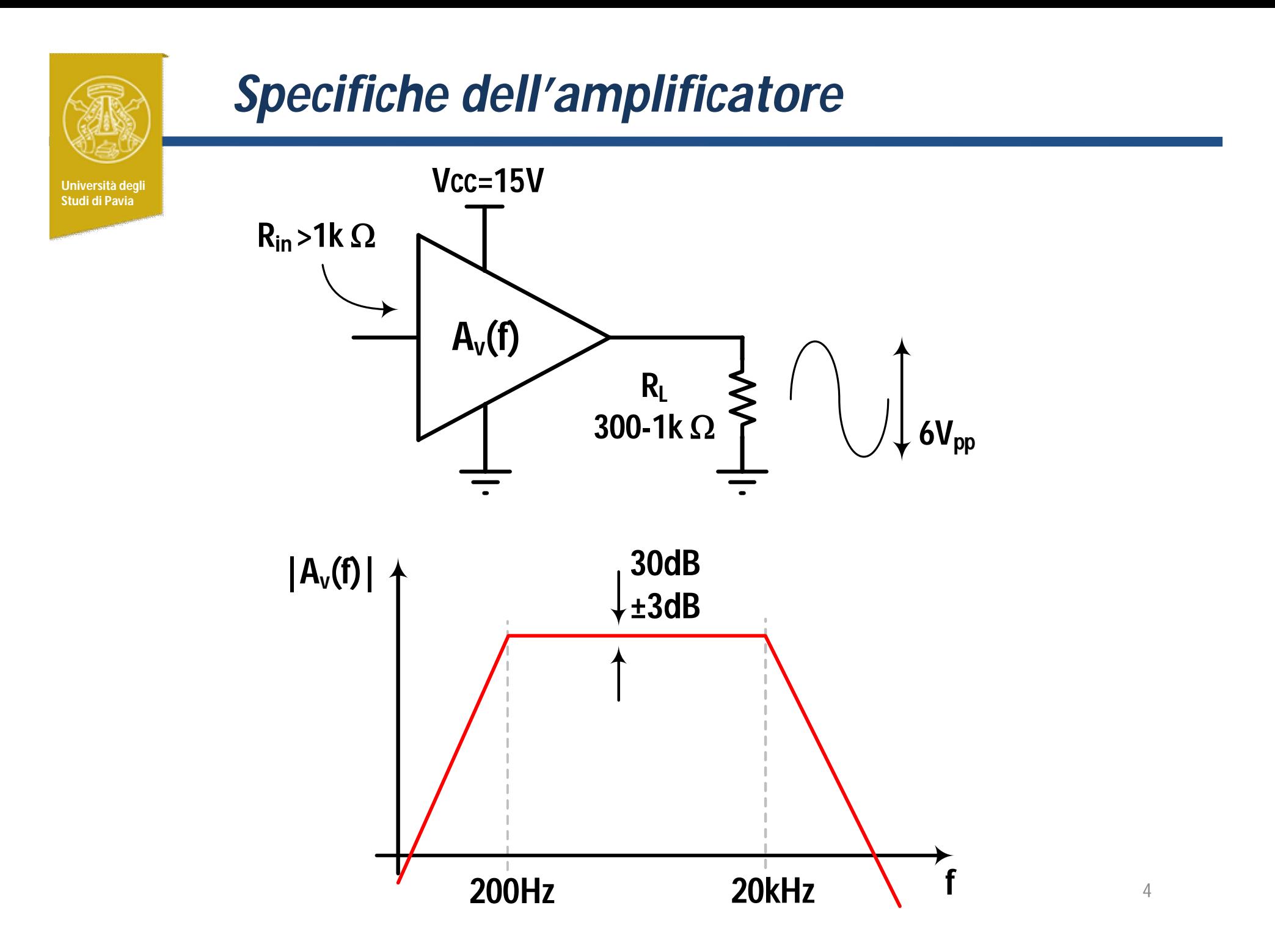

### *Scelta della topologia* **Università degli Studi di Pavia Rc Re R1 R2 I**B<sub>2</sub> **Q2 Q1**  $R_l$ *Vcc=15V Vin*

Per avere guadagno stabile a fronte di variazione del carico  $(\mathsf{R}_{\mathsf{L}}$ =300-1k $\Omega$ ) è opportuno prevedere un buffer (Q<sub>2</sub>)

Il primo stadio (Q<sub>1</sub>) fornisce il guadagno di tensione richiesto

L'utilizzo della resistenza di emettitore, Re, permette di ridurre la sensibilità del guadagno a variazioni del  $\beta$  del transistor  $Q_1$  ....

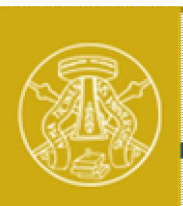

### *Scelta del transistor*

**Università degli Studi di Pavia**

 $\sqrt{M}$ 

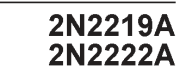

### HIGH SPEED SWITCHES

#### **DESCRIPTION**

The 2N2219A and 2N2222A are silicon planar epitaxial NPN transistors in Jedec TO-39 (for 2N2219A) and in Jedec TO-18 (for 2N2222A) metal case. They are designed for high speed switching application at collector current up to 500mA, and feature useful current gain over a wide range of collector current, low leakage currents and low saturation voltage.

2N2219A approved to CECC 50002-100, 2N2222A approved to CECC 50002-101 available on request.

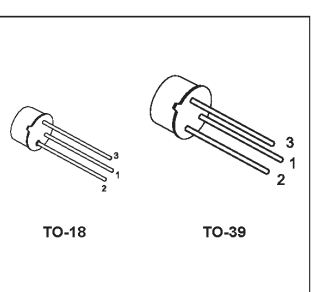

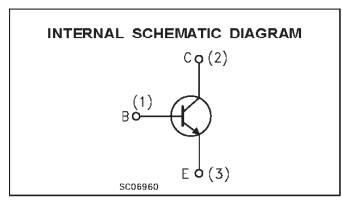

#### ABSOLUTE MAXIMUM RATINGS

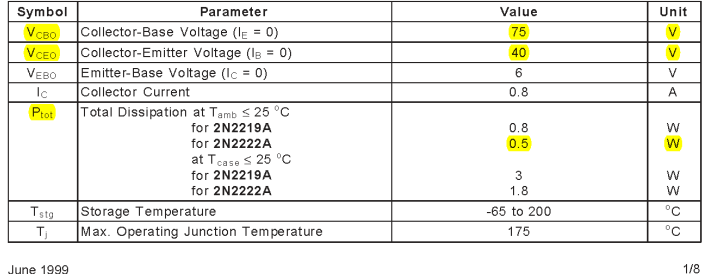

#### 2N2219A/2N2222A

#### THERMAL DATA

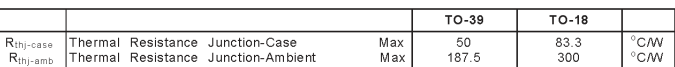

#### **ELECTRICAL CHARACTERISTICS** ( $T_{case} = 25^{\circ}$ C unless otherwise specified)

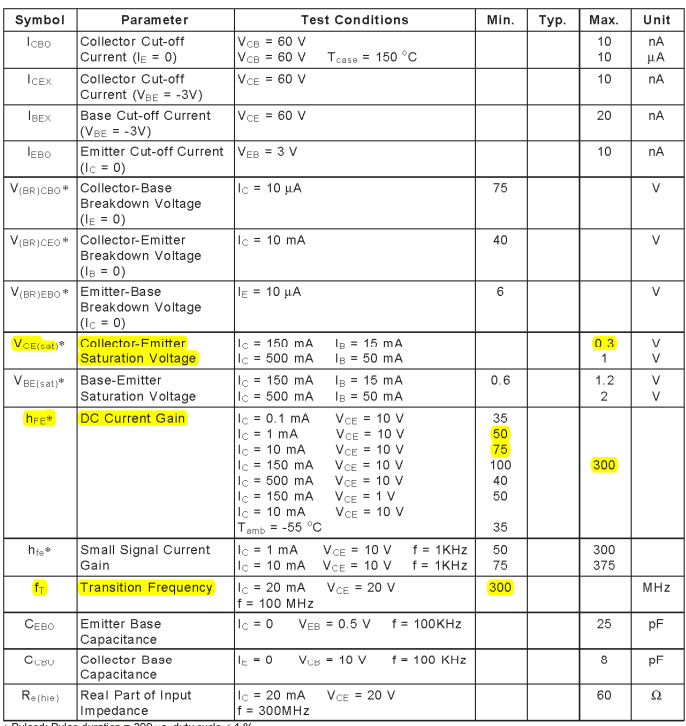

\* Pulsed: Pulse duration = 300 µs, duty cycle ≤ 1 %

 $2/8$ 

## *Dimensionamento del buffer 1/2*

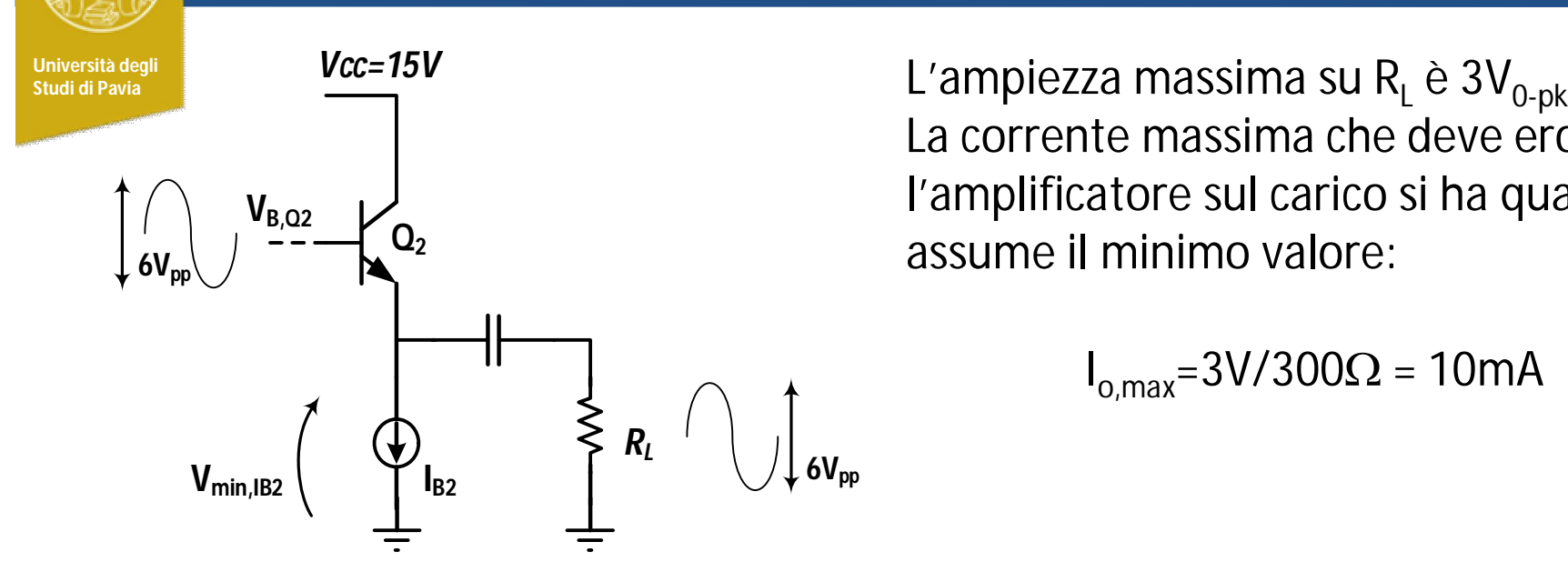

La corrente massima che deve erogare l'amplificatore sul carico si ha quando  $R_1$ assume il minimo valore:

 $I_{o,max} = 3V/300\Omega = 10mA$ 

Il transistor Q<sup>2</sup> deve essere polarizzato con corrente superiore ad *I o,max*, per evitare che si spenga in condizioni di massimo segnale, introducendo forte distrosione del segnale: scelgo  $I_{B2}=15mA$ 

Il generatore di corrente  $I_{B2}$  necessita di una minima tensione ai capi (V<sub>min,IB2</sub>) per garantirne il funzionamento: supponiamo  $V_{min,IB2}=3.5V$ 

Per avere ampiezza del segnale di  $3V_{0-bk}$ , la tensione DC all'emettitore di  $Q_2$  deve essere superiore a  $V_{min,IB2}$ +3V=6.5V

### *Dimensionamento del buffer 2/2*

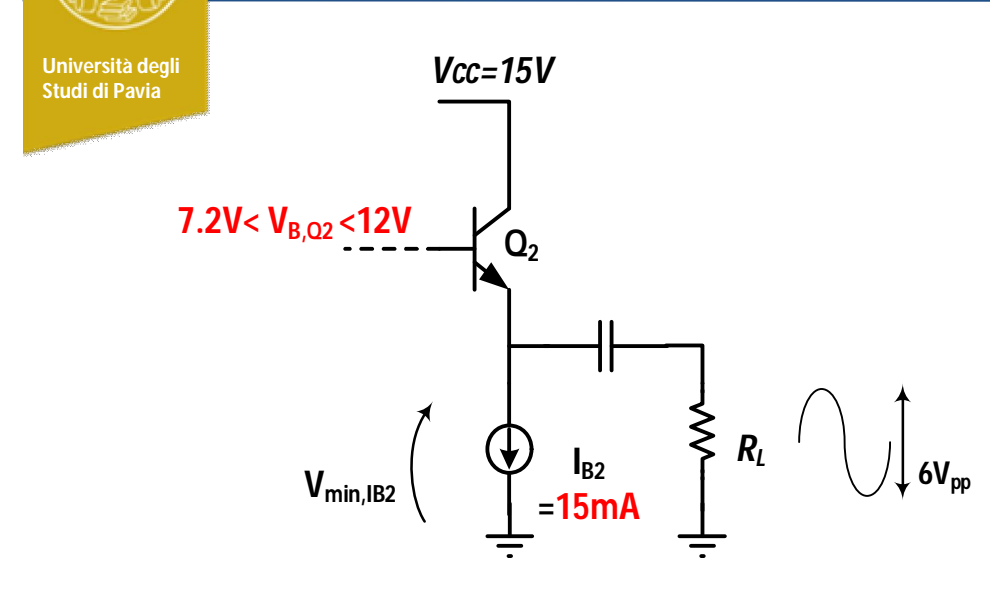

La tensione DC alla base di  $\mathsf{Q}_2$  é superiore all'emettitore di  $V_{BF}=0.7V$ Quindi  $V_{B,02}$  > 7.2V

La tensione  $V_{B,Q2}$  deve però essere almeno 3V inferiore a Vcc, in modo da permettere una ampiezza del segnale alla base di  $Q_2$  pari a 6Vpp

La tensione sul punto di lavoro alla base di  $Q_2$  deve essere compresa fra 7.2V e 12V

La potenza dissipata da Q $_2$  (P $_{\rm diss}$ =I $_{\rm c}$ xV $_{\rm ce}$ ) è 55-130mW, sicuramente minore di Pd,max=500mW, indicata nel datasheet

# *Sensibilità del guadagno a variazioni di R<sup>L</sup>*

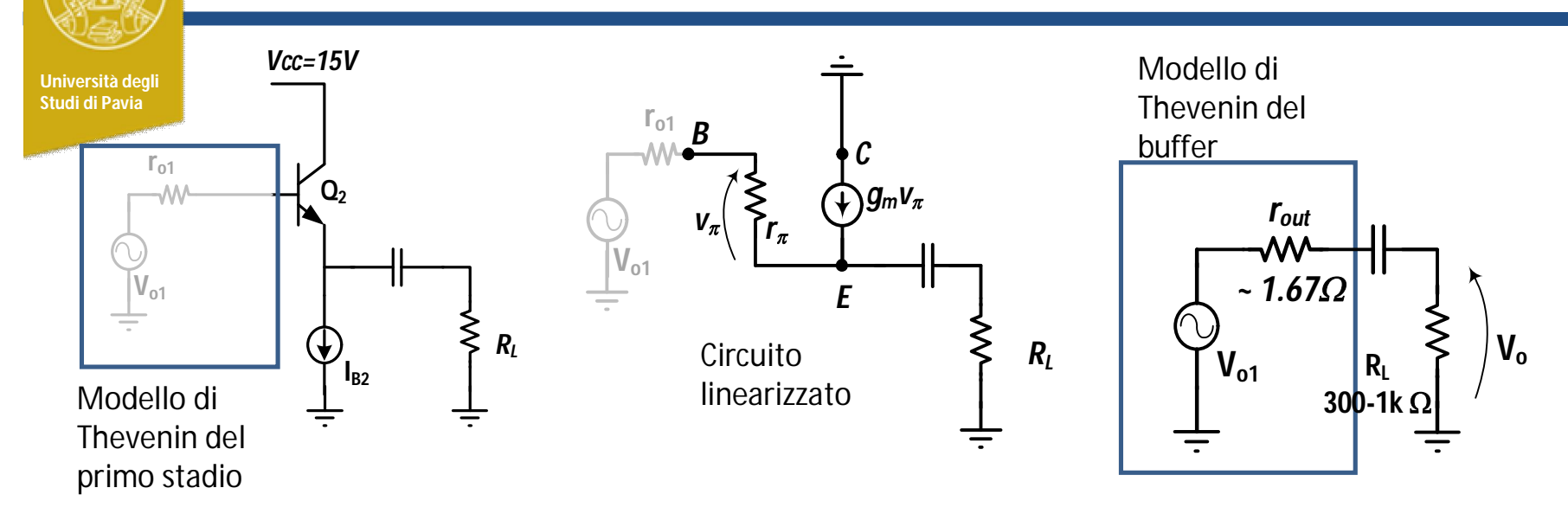

g<sub>m</sub>, r<sub> $_{\pi}$ </sub> dipendono dalla corrente di polarizzazione I<sub>c</sub> e dal β:

$$
g_m = \frac{I_C}{V_T} \qquad r_\pi = \beta \frac{V_T}{I_C} \quad V_T = \frac{kT}{q} = 25mV
$$

Dall'analisi del circuito linearizzato possiamo ricavare un modello di Thevenin per lo stadio buffer, in cui:

$$
r_{out} = \frac{r_{\pi} + r_{o1}}{g_m r_{\pi} + 1} = \frac{r_{\pi} + r_{o1}}{\beta + 1} \approx \frac{r_{\pi}}{\beta} + \frac{r_{o1}}{\beta} = \frac{1}{g_m} + \frac{r_{o1}}{\beta} \approx \frac{1}{g_m} = 1.67 \Omega
$$

9

Con una resistenza di uscita inferiore a  $3\Omega$ , il guadagno del buffer è in buona approssimazione unitario, e la variazione per R<sub>i</sub> nell'intervallo 0.3-1k $\Omega$  risulta inferiore a 1% (0.09dB)

### *Generatore di corrente* **Università degli Studi di Pavia IB2 =15mA Q2** *Vcc=15V Vcc=15V ~ 2.6V*  $2.2$ k $\Omega \gt \sqrt{5.6$ mA *120 15.8mA ~ 1.9V LED*  **verd**

Il diodo LED ha una caduta di tensione di circa 1.9V. In serie con il diodo 1N4148 forma una «batteria» che mantiene la tensione alla base del transistor a circa 2.6V. La tensione all'emettitore risulta 2.6V-0.7V=1.9V. La corrente di emettitore (circa uguale a quella di collettore) vale:

 $I_{\text{out}} = 1.9V / 120\Omega = 15.8mA$ 

La tensione al collettore del BJT deve esere sufficientemente alta da garantire il funzionamento in regione attiva: V<sub>min,IB2</sub>=V<sub>E</sub>+V<sub>CE,sat</sub>=1.9V+0.3V=2.2V II valore è inferiore (e quindi accettabile) con quanto ipotizzato nella ( slide #7 ), V $_{\sf min,IB2}$ =3.5V $_{\sf 10}$ 

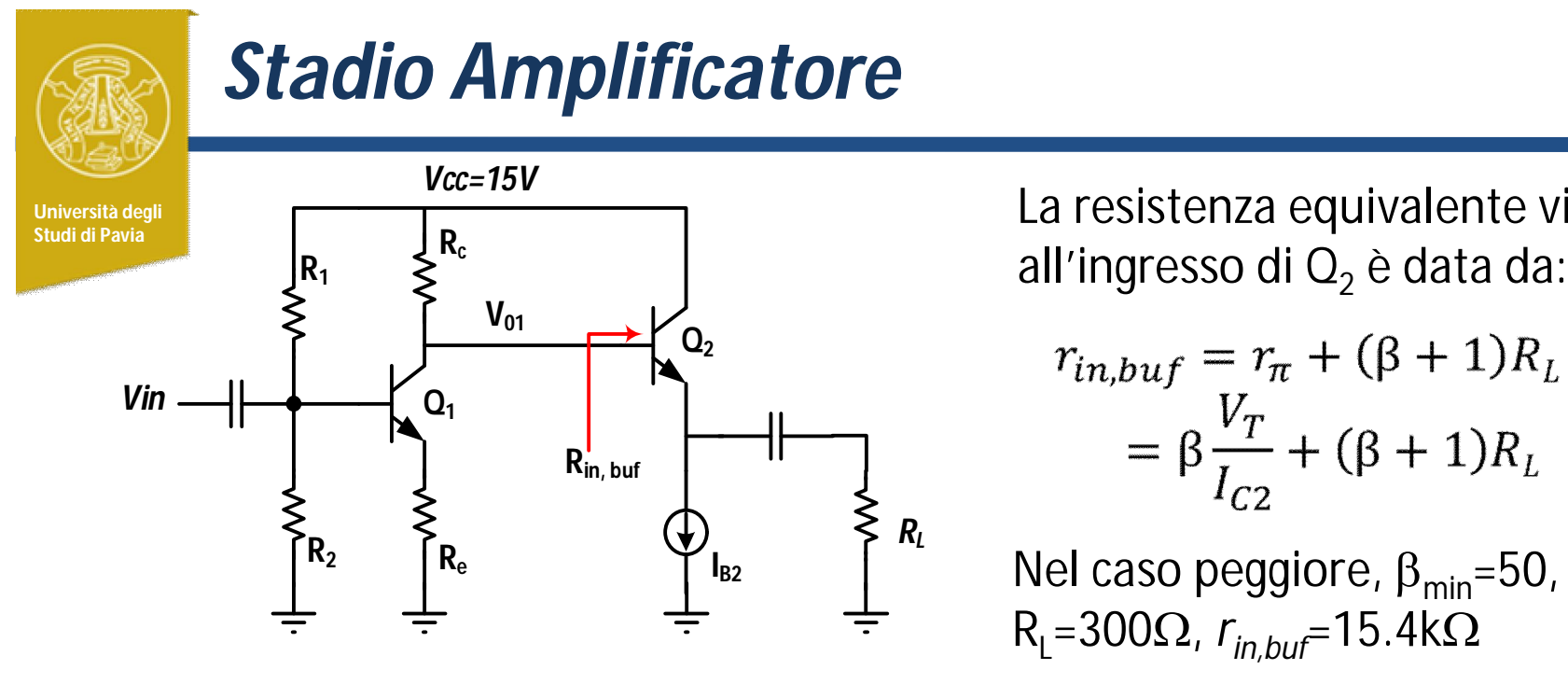

La resistenza equivalente vista

$$
r_{in,buf} = r_{\pi} + (\beta + 1)R_L =
$$
  
=  $\beta \frac{V_T}{I_{C2}} + (\beta + 1)R_L$ 

Nel caso peggiore,  $\beta_{\text{min}}$ =50, R<sub>L</sub>=300Ω, *r<sub>in,buf</sub>=*15.4kΩ

Se Rc è sufficientemente più piccola di *rin,buf* quest'ultima (e le sue variazioni dovute a  $\beta$  ed  $\mathsf{R}_{\mathsf{L}}$ ) non influenza il guadagno dell'amplificatore, che risulta:

$$
A_{v1} = \frac{V_{01}}{V_{in}} = \frac{R_c}{\frac{1}{g_{m1}} + R_e} \qquad g_{m1} = \frac{I_{C1}}{V_T}
$$

I<sub>c1</sub> ed Rc devono essere scelte in modo che la tensione al collettore di  $\mathsf{Q}_2$ (V<sub>c,Q2</sub>=Vcc-R<sub>c</sub>I<sub>c2</sub>) cada nell'intervallo precedentemente calcolato ( slide #8 ):

$$
7.2V < V_{c,Q2} < 12V
$$

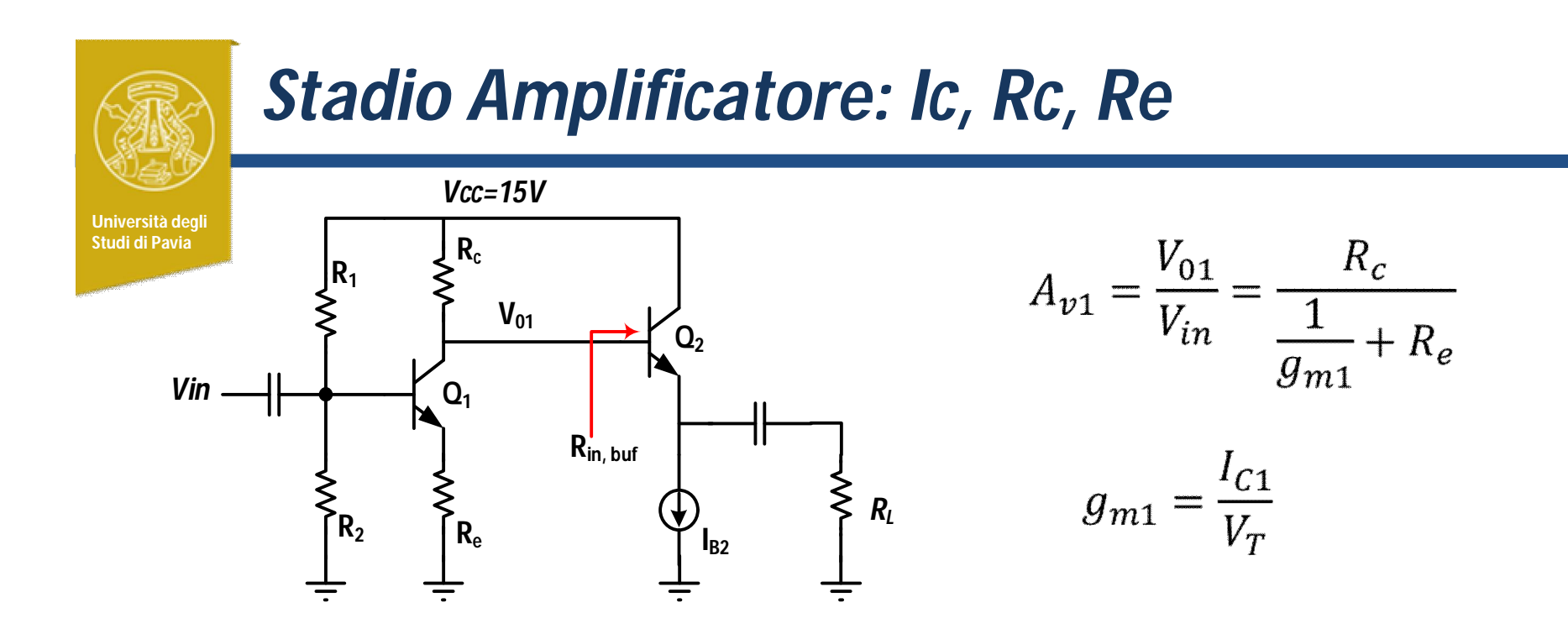

Fissato I<sub>c1</sub>=5mA, g<sub>m</sub>·1= 5 $\Omega$  Con questa corrente, possiamo scegliere Rc in modo che la tensione di collettore cada a metà dell'intervallo richiesto (7.2V-12V). Trascurando la corrente di base di  $\mathsf{Q}_2$  (rispetto alla corrente di collettore di Q<sub>1</sub>):

$$
V_{c,Q1} = 9.6V \qquad R_c = \frac{(15 - 9.6)V}{5mA} = 1080\Omega
$$

Fissato Rc e  $g_{m}$ , per avere un guadagno di tensione nominale  $A_{v1}$ =30dB (31.62),

$$
R_e = \frac{R_c}{A_{v1}} - \frac{1}{g_m} = 29.1 \Omega
$$

# *Stadio Amplificatore: tensione all'emettitore*

**Università degli Studi di Pavia**

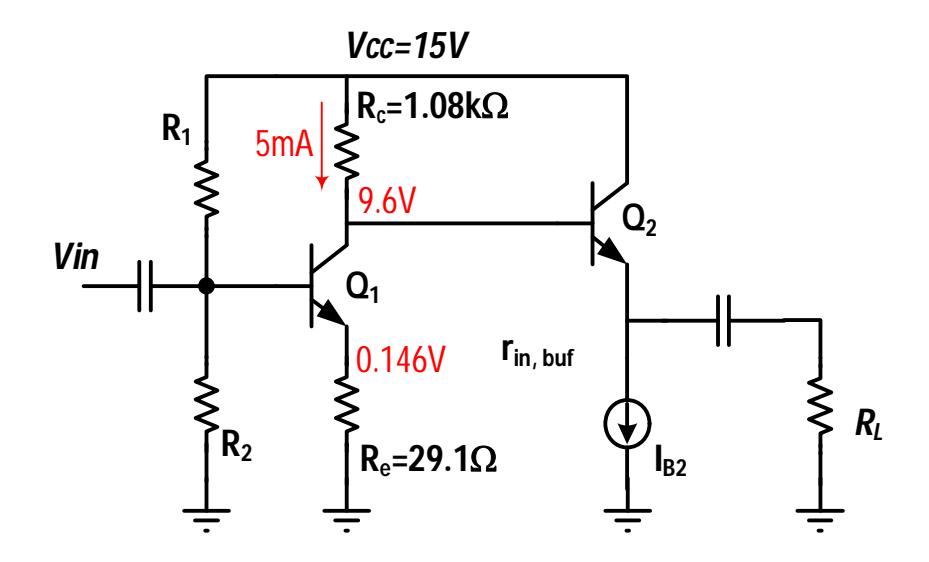

Fissate Rc, Re ed  $I_{c1}$ , le tensioni sul punto di lavoro risultano come in figura

In presenza di segnale, la tensione sul collettore può muoversi di +/-3V

Quando la tensione di collettore raggiunge il livello minimo 9.6V-3V=6.6V il BJT deve rimanere in regione attiva. La tensione all'emettitore deve quindi essere inferiore a  $6.6V-V_{CE,sat} = 6.6V - 0.3V = 6.3V$ 

Questo vincolo viene rispettato con abbondante margine

### *Stadio Amplificatore: resistenza di ingresso Vcc=15V* **Università degli Studi di Pavia**  $R_{in} = \frac{R_1 R_2}{R_1 + R_2} + r_{\pi} + (\beta + 1)R_e$ **Rc R1**  $R_{in}$  $r_{\pi} = \beta \frac{V_T}{I_{C1}}$ **Q1**  $\mathsf{R}_2$ **Re**

Con I<sub>c1</sub>=5mA,  $\beta$ = $\beta$ <sub>min</sub>=50, la resistenza alla base del BJT è 1705  $\Omega$ 

Se R1//R2=20k $\Omega$ , la resistenza di ingresso dell'amplificatore è 1571 $\Omega$ , soddisfacendo alla specifica  $R_{in}$ >1k $\Omega$ 

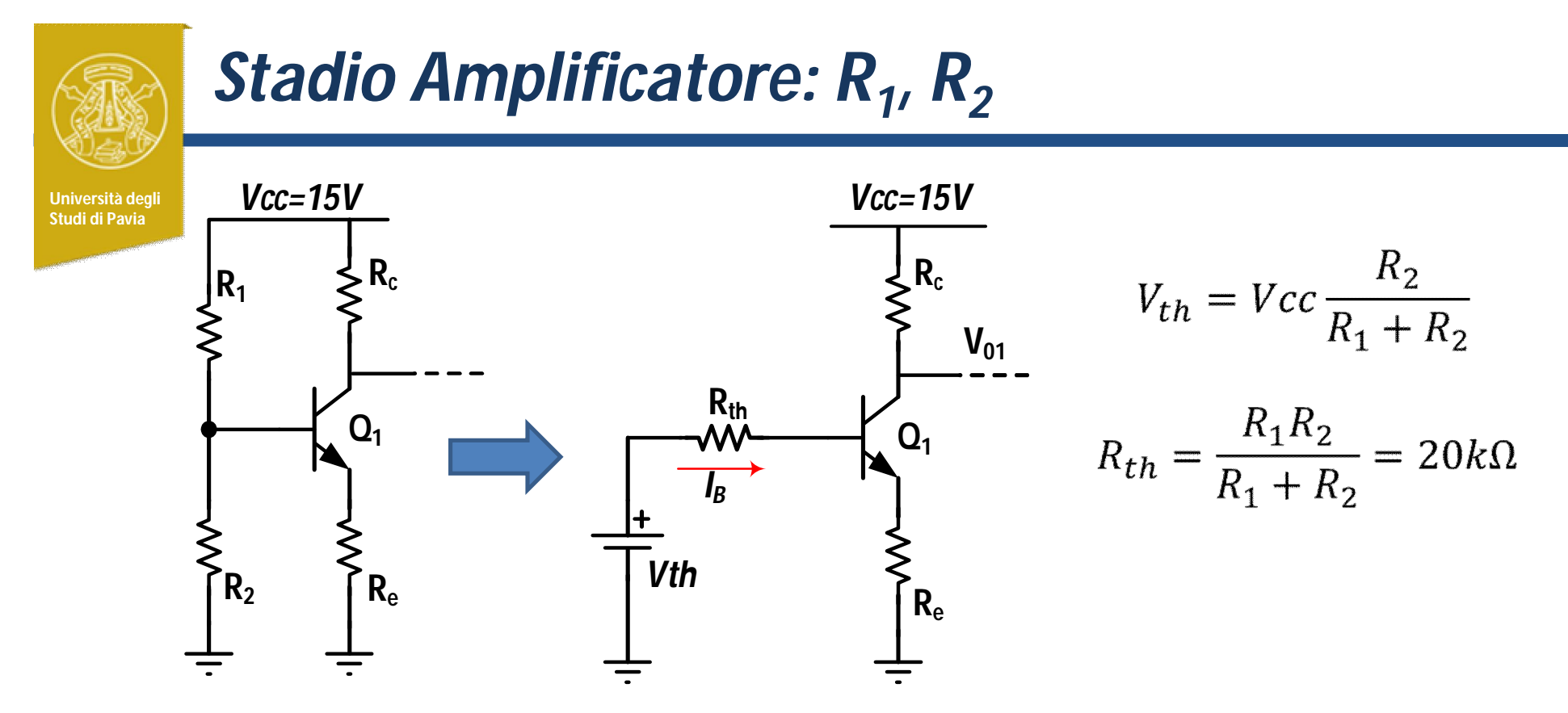

Le resistenze R<sub>1</sub> ed R<sub>2</sub> determinano la corrente di collettore. Risolvendo Kirchhoff alla maglia di ingresso:

$$
I_C = \frac{V_{th} - V_{BE}}{\frac{R_{th}}{\beta} + \frac{\beta + 1}{\beta} R_e} \approx \frac{V_{th} - V_{BE}}{\frac{R_{th}}{\beta} + R_e}
$$

Con R<sub>th</sub>=20k $\Omega$ , I<sub>C1</sub>=5mA,  $\beta$ =150, V<sub>be</sub>=0.7V, Re=29.1 $\Omega$ , l'equazione permette di derivare:

$$
V_{th} = 1.512V, \qquad R_1 = 198.39k\Omega, \qquad R_2 = 22.24k\Omega
$$

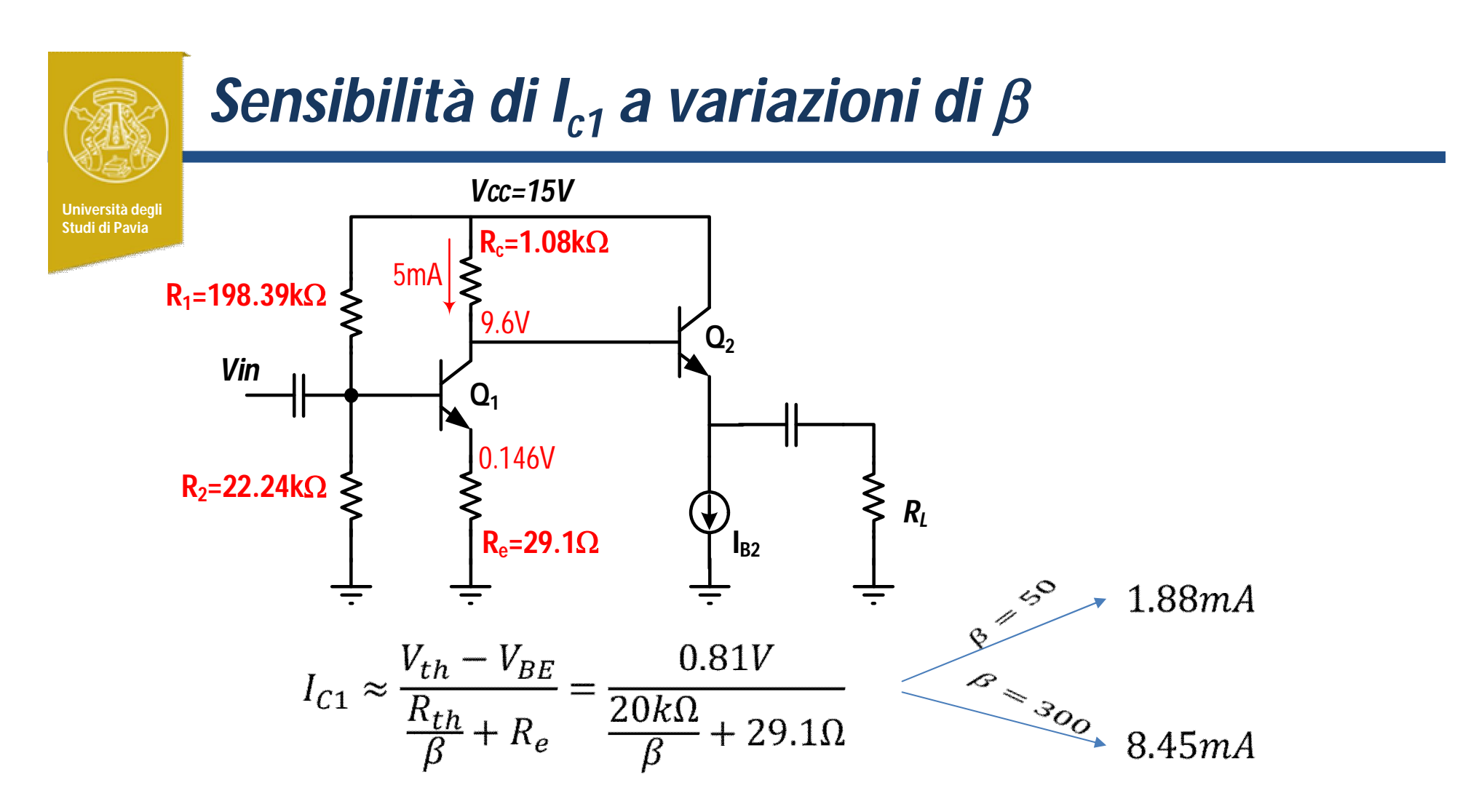

Il punto di lavoro (e di conseguenza anche il guadagno) è fortemente sensibile a variazioni di  $\beta$  poichè a denominatore il termine  $R_{th}/\beta$  è più elevato di  $R_{\alpha}$ 

Per ridurre la sensibilità bisogna ridurre  $R_{th}$  (riducendo la resistenza di ingresso dell'amplificatore) o alzare R<sub>e</sub>, riducendo il guadagno

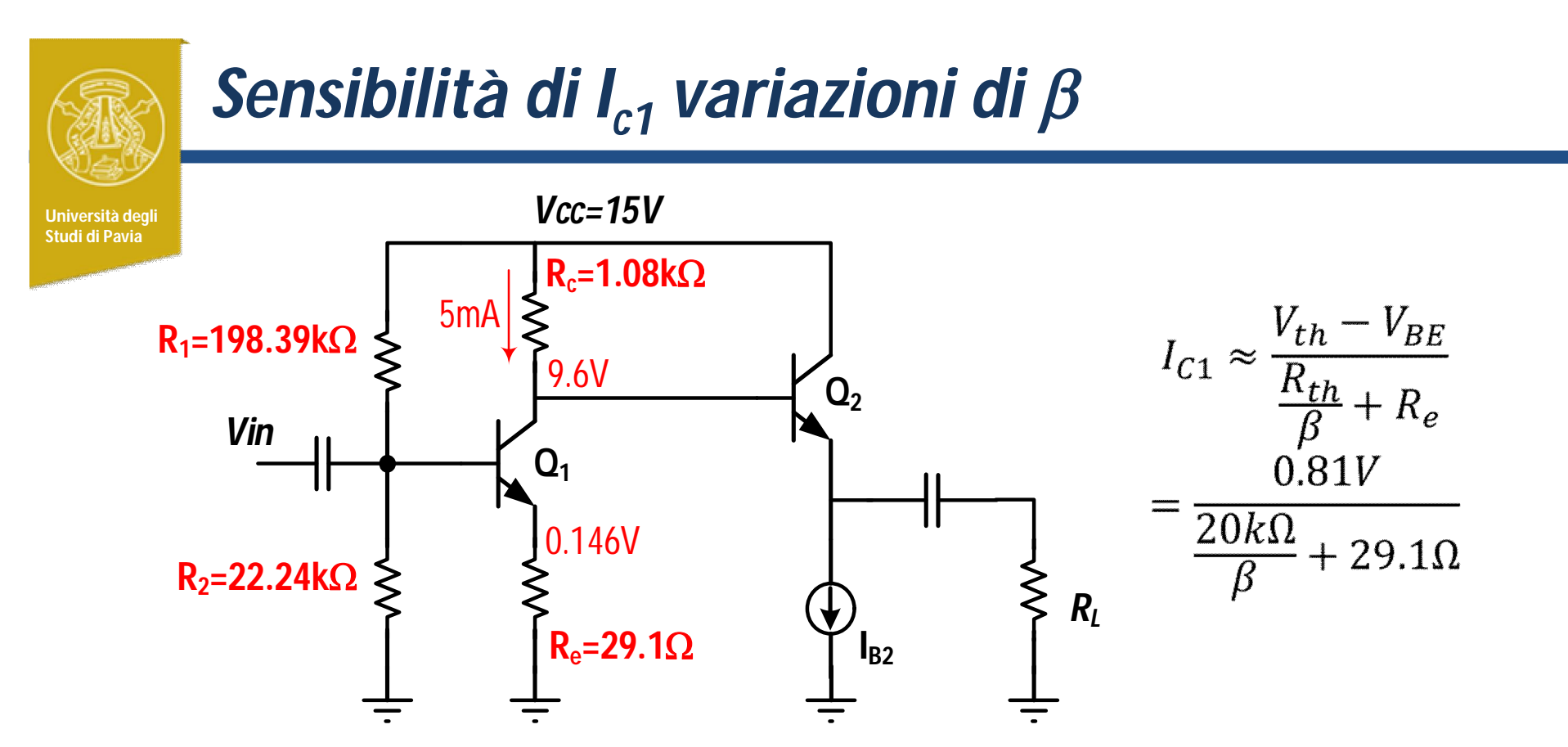

Il valore di R $_{\rm e}$  (29.1Ω), fissato per ottenere il guadagno richiesto, è relativamente piccolo

La tensione all'emettitore (Ve=0.146V) è molto più bassa del valore massimo che permette un'ampiezza di +/-3 V al collettore (9.6V-3V-0.3V=6.3V), mantenendo il BJT in regione attiva

Possiamo sfruttare questa considerazione per modificare il circuito riducendo la sensibilità a variazioni di 17

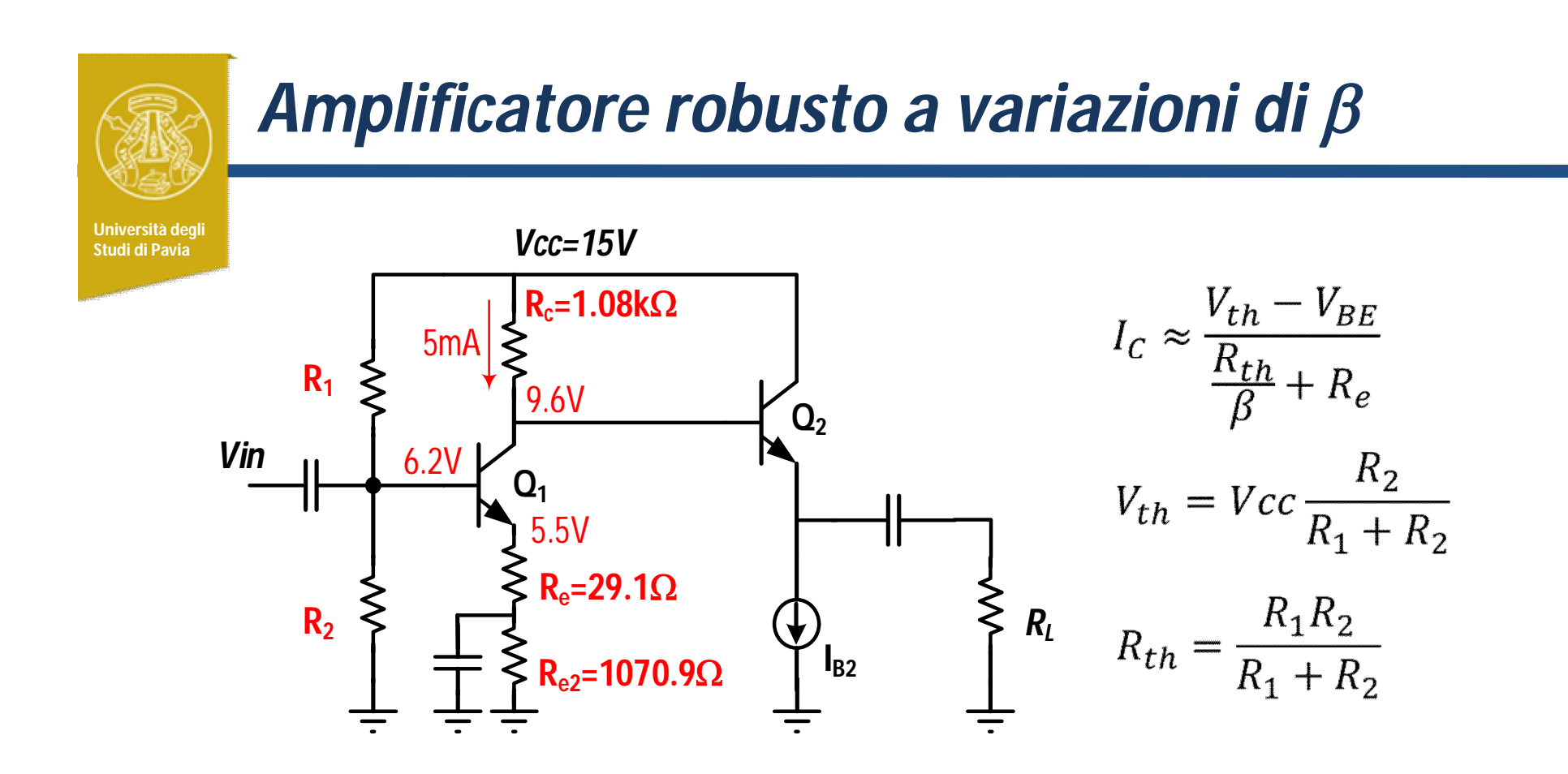

La corrente  $I_{c1}$  è fissata dalla serie delle due resistenze (R=1100 $\Omega$ ) Il condensatore cortocircuita R<sub>e2</sub> per il segnale e R<sub>e</sub>=29.1 $\Omega$  determina ancora il guadagno

 $R_1$  ed  $R_2$  devono essere ricalcolate

## *Amplificatore robusto a variazioni di*

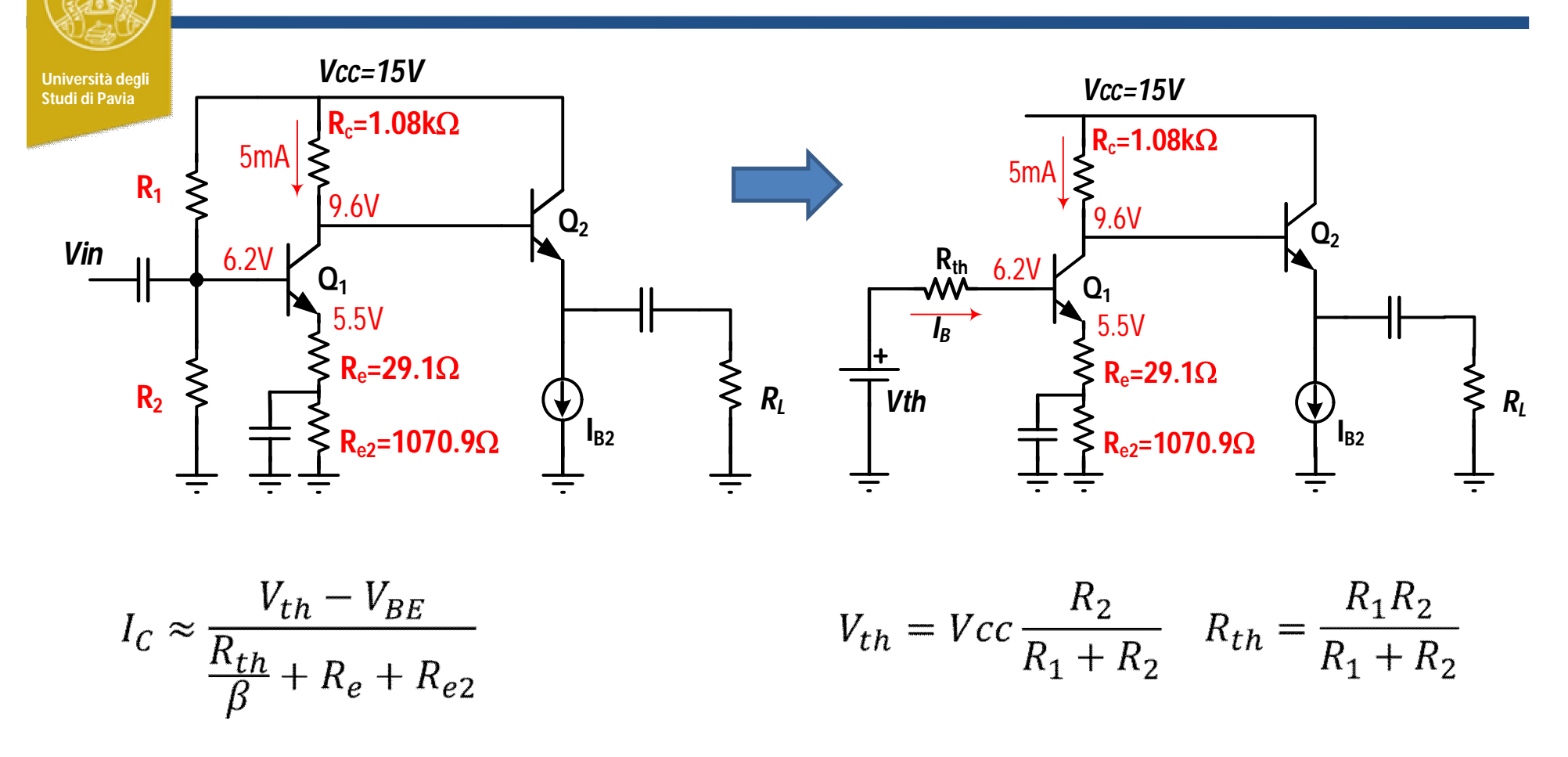

Con R<sub>th</sub>=20k $\Omega$ , I<sub>c</sub>=5mA, β=150, V<sub>be</sub>=0.7V, Re=29.1 $\Omega$ , R<sub>e2</sub>=1070.9 $\Omega$ , l'equazione permette di ottenere:

> **V**<sub>th</sub>=6.866**V**,  $R_1 = 43.693k\Omega$  $R_2 = 36.88k\Omega$

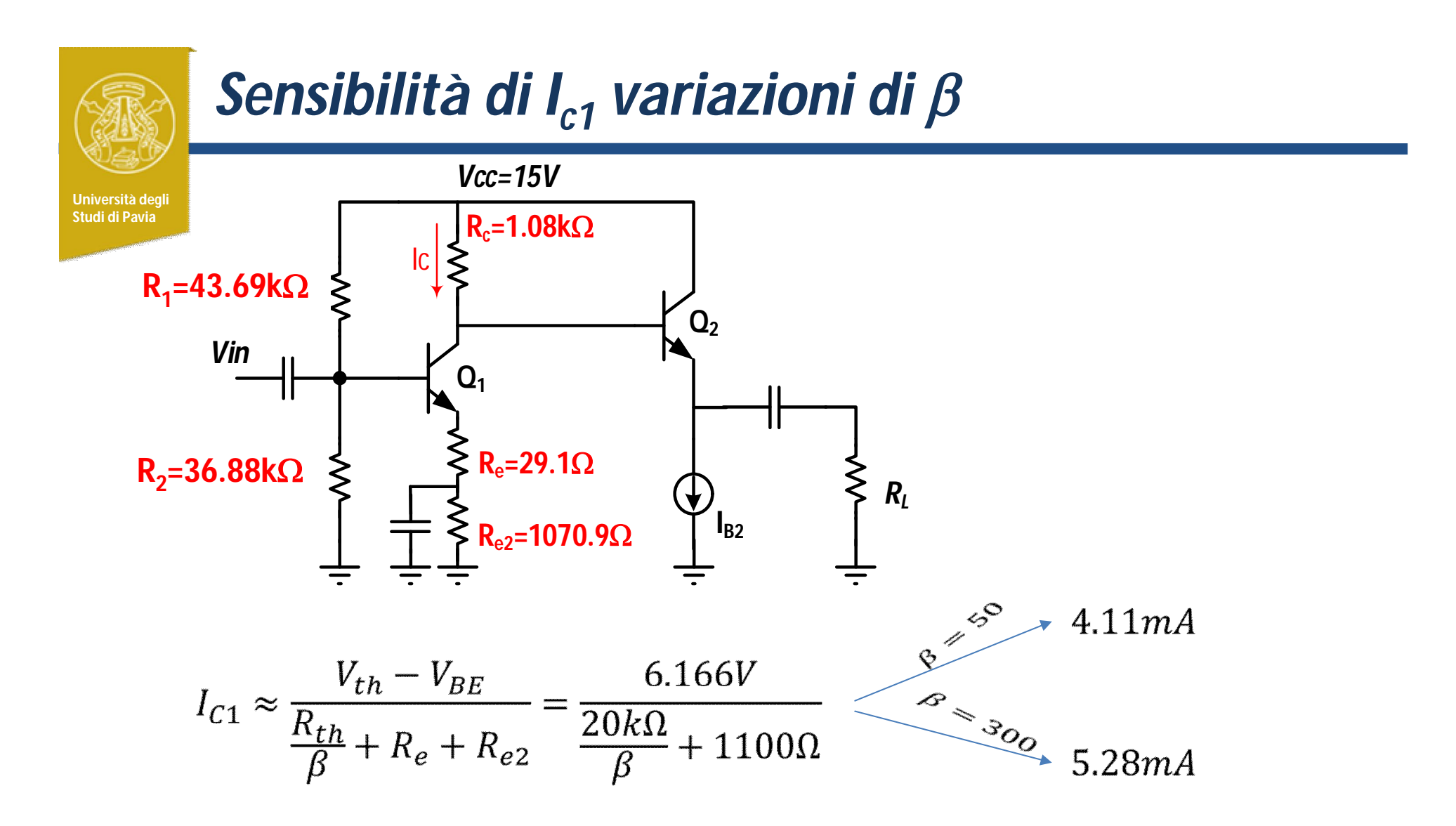

La corrente di collettore sul punto di lavoro (e di conseguenza anche il guadagno) è ora molto più insensibile a variazioni β

## *Frequenza di taglio inferiore*

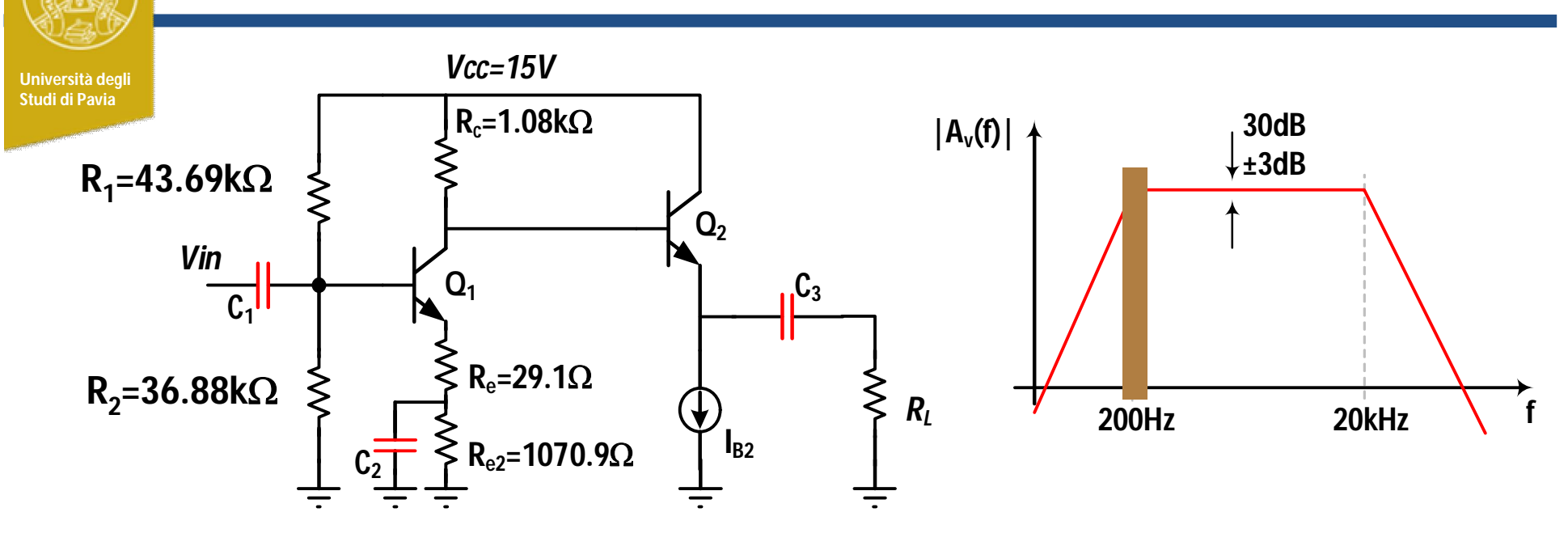

Le capacità evidenziate in rosso introducono zeri e poli in bassa frequenza nella funzione di trasferimento. Questi ultimi limitano inferiormente la banda passante. Possiamo stimare la frequenza di taglio inferiore con il metodo delle *costanti di tempo in corto circuito:*

$$
f_{1-3dB} \approx \frac{1}{2\pi} \left( \frac{1}{\tau_{C1}} + \frac{1}{\tau_{C2}} + \frac{1}{\tau_{C3}} \right) = \frac{1}{2\pi} \left( \frac{1}{r_1 C_1} + \frac{1}{r_2 C_2} + \frac{1}{r_3 C_3} \right)
$$

*ri* è la resistenza vista ai capi della capacità *ci* quando le altre capacità sono sostituite da corto-circuiti

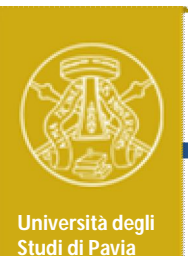

## *Frequenza di taglio inferiore*

Posso fissare le tre costanti di tempo uguali, in modo che:

$$
f_{1-3dB} \approx \frac{1}{2\pi} \left(\frac{3}{\tau_{ci}}\right) = 200 Hz \qquad \qquad \tau_{ci} = 2.38 \text{ msec}
$$

Dall'analisi del circuito, assumendo I $_{\rm c1}$ =5mA, I $_{\rm c2}$ =15mA, β=150, R $_{\rm L}$ =300, ottengo:

$$
r_1 = R_{th} / / (r_{\pi - Q1} + (\beta + 1)R_e) = 4091 \Omega
$$
  

$$
r_2 = R_{e2} / / (R_{e2} + \frac{r_{\pi - Q1}}{\beta + 1}) = 33 \Omega
$$
  

$$
r_3 = R_L + \left(\frac{r_{\pi - Q2} + R_c}{\beta + 1}\right) = 308.8 \Omega
$$

e per avere le tre costanti di tempo uguali a 2.38msec:

$$
C_1 = 581nF \t C_2 = 72\mu F \t C_3 = 7.7\mu F
$$

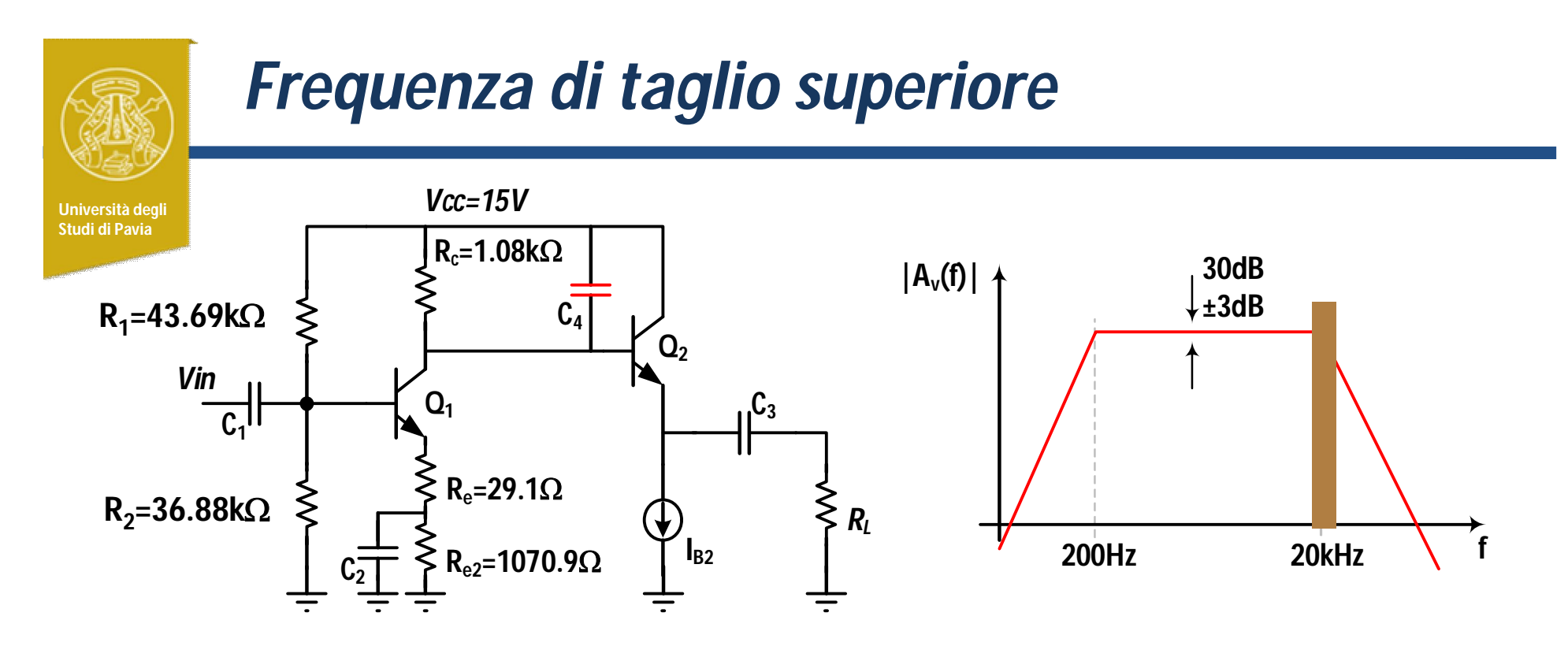

Le capacità parassite di Q<sub>1</sub> e Q<sub>2</sub> limitano la banda passante dell'amplificatore a decine di MHz. Per limitare la banda superiore a 20kHz è necessario aggiungere il condensatore  $\textsf{C}_4\text{:}$  $f_{2-3dB} = \frac{1}{2\pi} \left( \frac{1}{\tau_{cA}} \right) = \frac{1}{2\pi} \left( \frac{1}{r_a C_A} \right) = 20kHz$ 

 $\mathsf{r}_4$  è la resistenza vista ai capi di C $_4$ :

Per ottenere la frequenza di taglio superiore desiderata (20kHz), *C<sup>4</sup> =7.5nF*

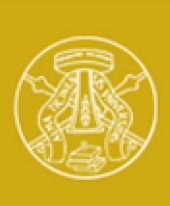

### *Attività*

**Università degli Studi di Pavia**

### Disegnare lo schema dell'amplificatore in PSpice con i componenti precedentemente calcolati

Per simulare il comportamento del LED verde utilizzare una batteria da 1.9V

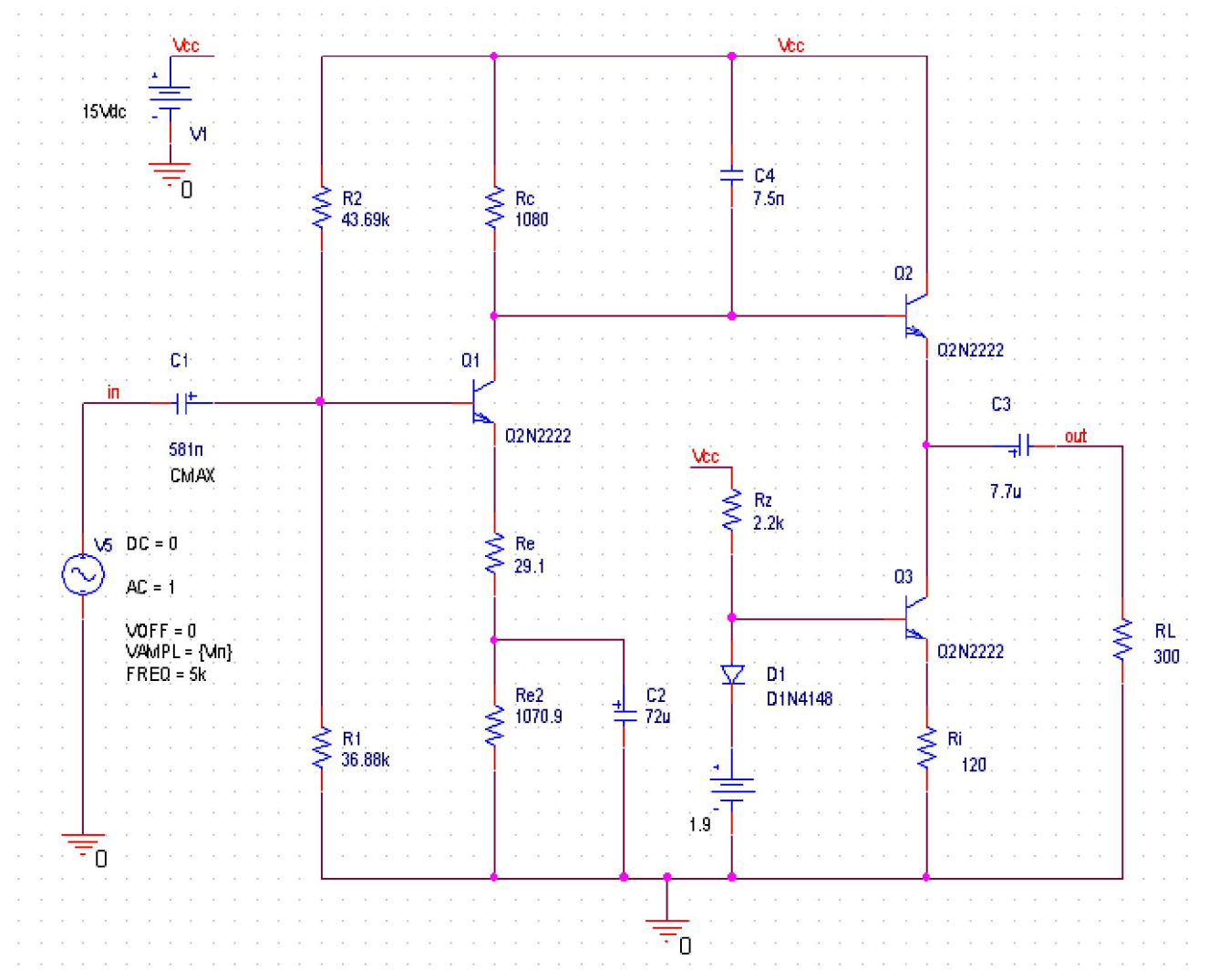

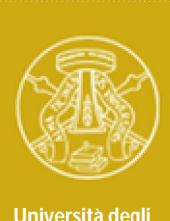

## *Attività*

**Università degli** 

- <sup>onversita degli (1) Impostare una simulazione DC. Confrontare il punto di lavoro di Q<sub>1</sub>,Q<sub>2</sub></sup> calcolato e simulato
	- 2) Verificare la stabilità della corrente di collettore di  $\mathsf{Q}_1$  e  $\mathsf{Q}_2$  al variare di da 50 a 300
	- 3) Impostare una simulazione AC (da 10Hz a 1MHz) e verificare guadagno a centro-banda e frequenze di taglio inferiore e superiore. Confrontare le prestazioni simulate e calcolate
	- 4) Verificare in simulazione la dipendenza della funzione di trasferimento dal  $\beta$  di  $\rm{Q}_1$ , $\rm{Q}_2$
	- 5) Verificare con una simulazione Transient che l'amplificatore possa erogare in uscita un segnale sinusoidale di ampiezza 3V con distorsione trascurabile
	- 6) Aggiustare il progetto, cambiando il valore dei resistori e dei condensatori utilizzando valori della serie E12 e cercando di rispettare al meglio le specifiche

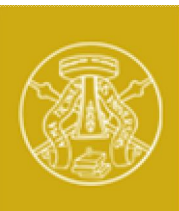

### *Punto di Lavoro*

**Università degli Studi di Pavia**

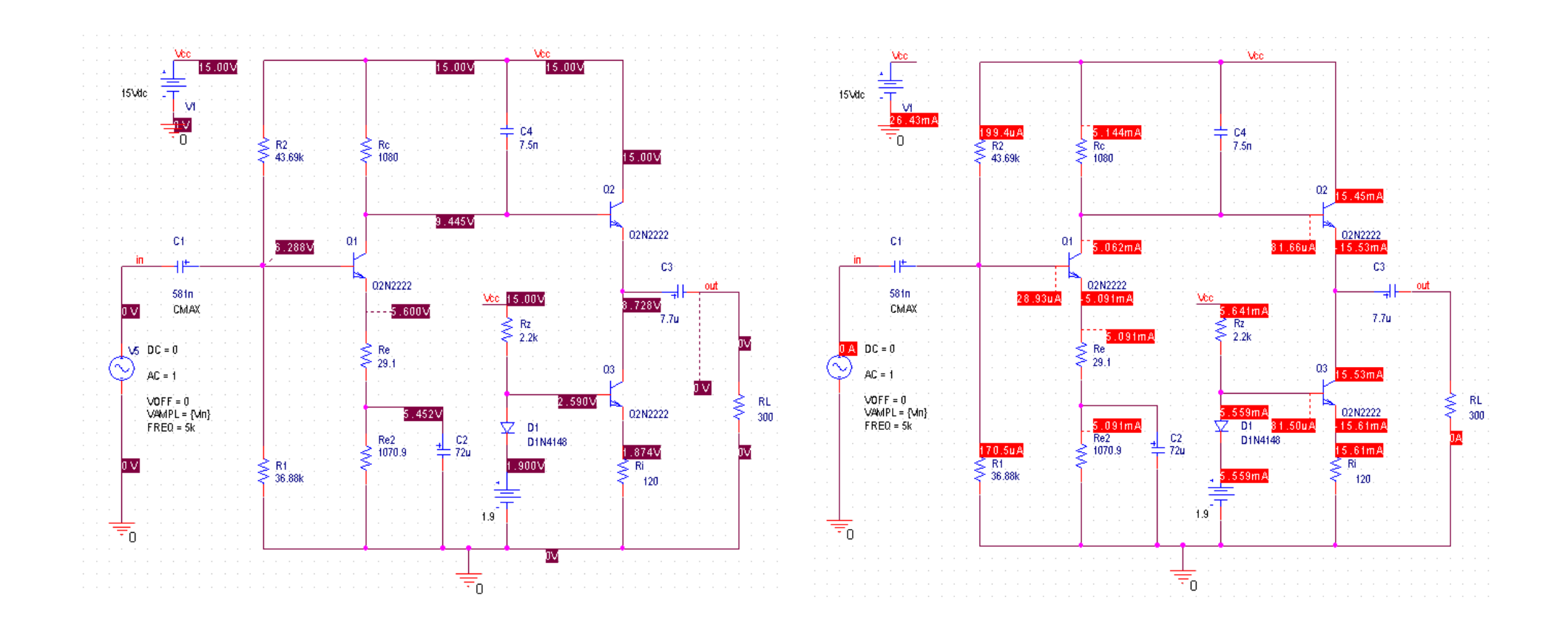

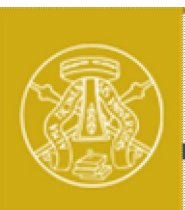

# *Sensibilità di Ic1,2 a*

**Università degli** 

Impostare una simulazione DC Sweep Selezionare Model Parameter Model Type: NPN Model Name: Q2N2222 Parameter Name: Bf

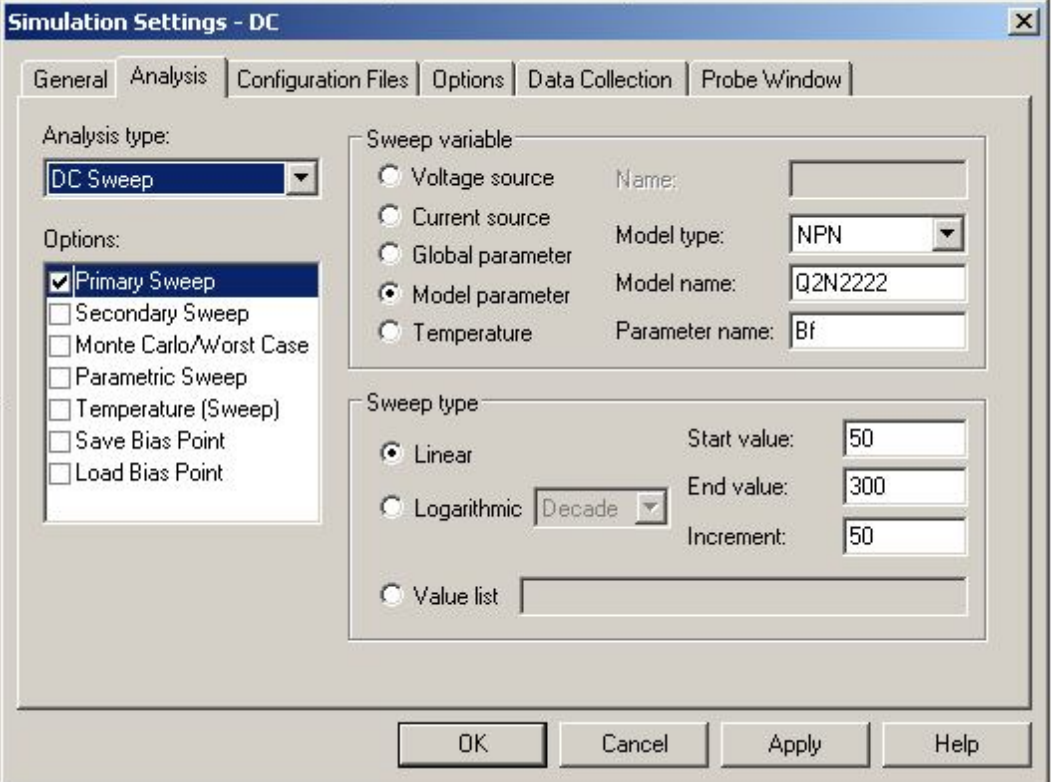

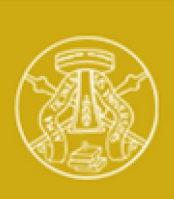

# *Sensibilità di Ic1,2 a*

**Università degli Studi di Pavia**

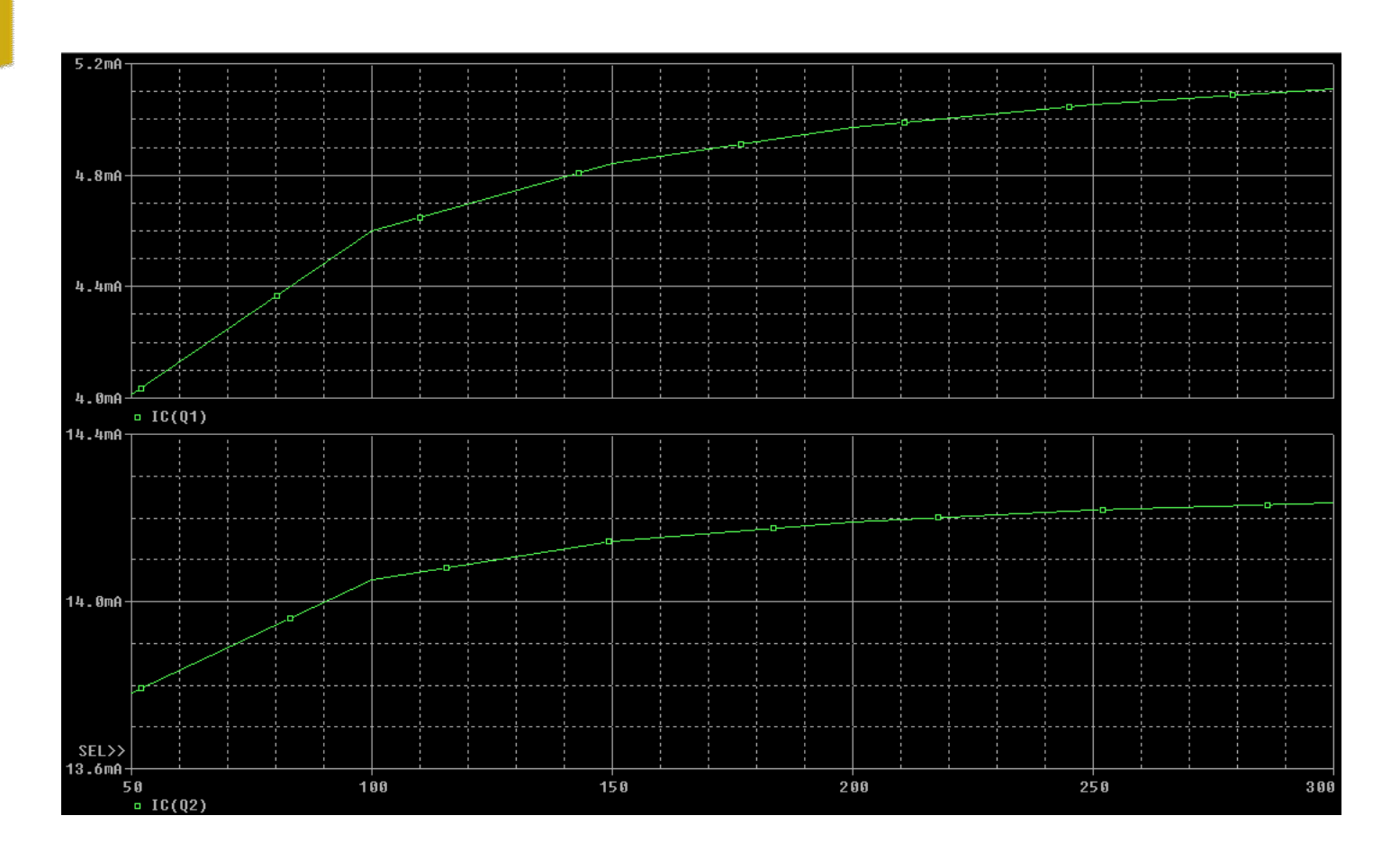

Una volta terminata la simulazione è possibile visualizzare l'andamento delle correnti di collettore in funzione di β

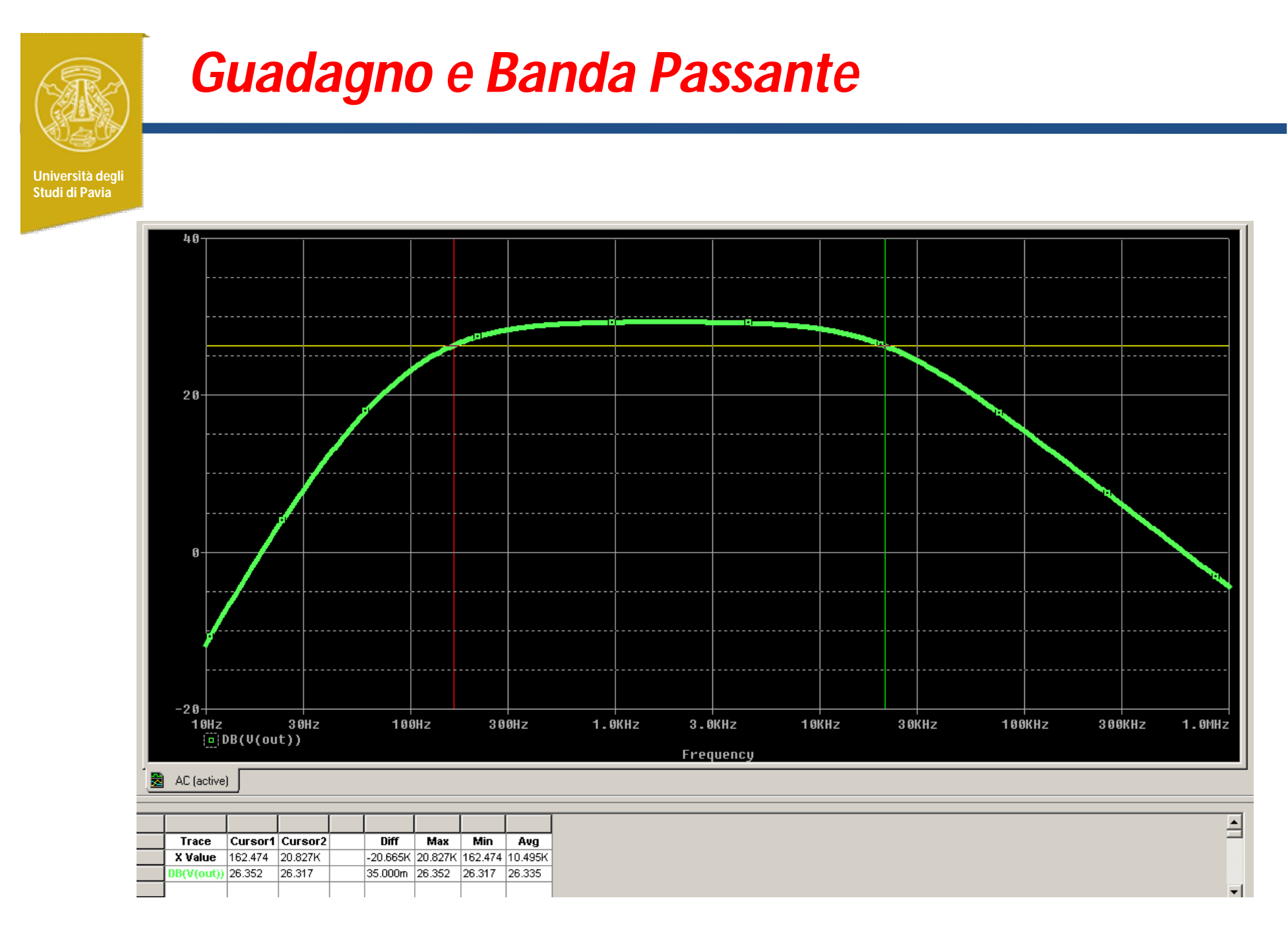

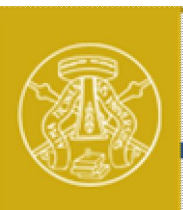

## *Sensibilità del guadagno a*

**Università degli** 

**Impostare una simulazione AC Sweep** Selezionare Parametric Sweep Model Type: NPN Model Name: Q2N2222 Parameter Name: Bf

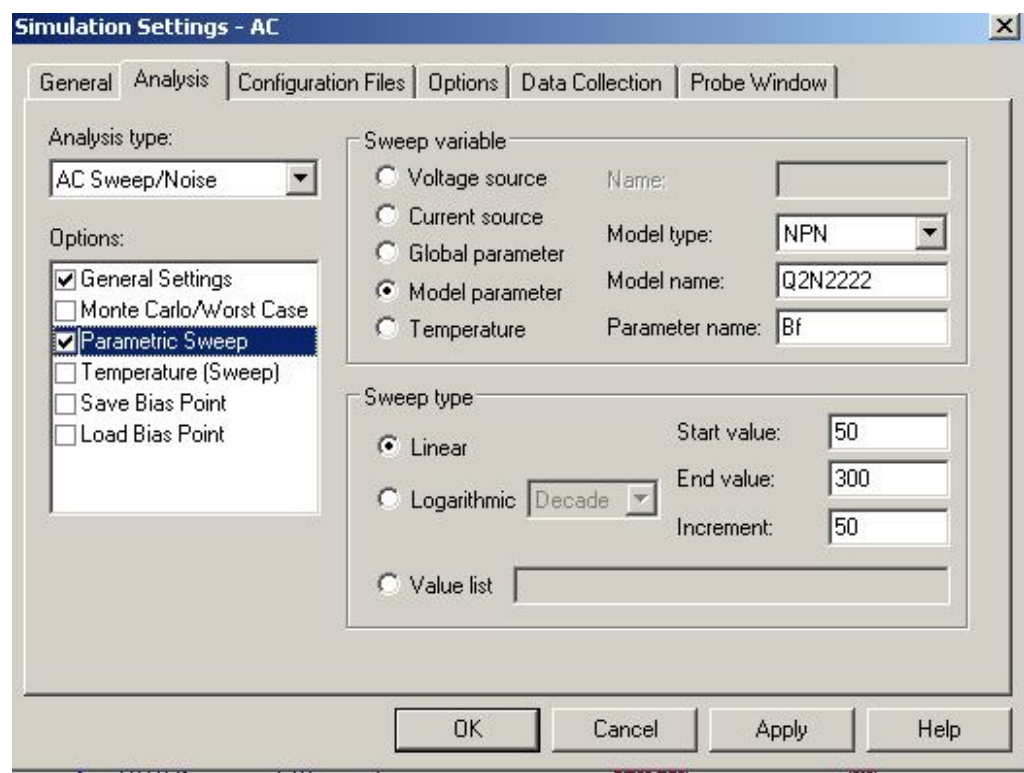

### *Sensibilità del guadagno a*  **Università** d  $30$ **Studi di Pavia** 29 28 27 1.0KHz  $3.0KHz$ 10KHz  $100Hz$ 300Hz 30KHz  $\theta$  + DB(V(out)) Frequency  $\left| \cdot \right|$

La variazione del guadagno è di circa 1dB

Con  $\beta$ =50 la frequenza di taglio inferiore diventa di poco superiore a 200Hz 31

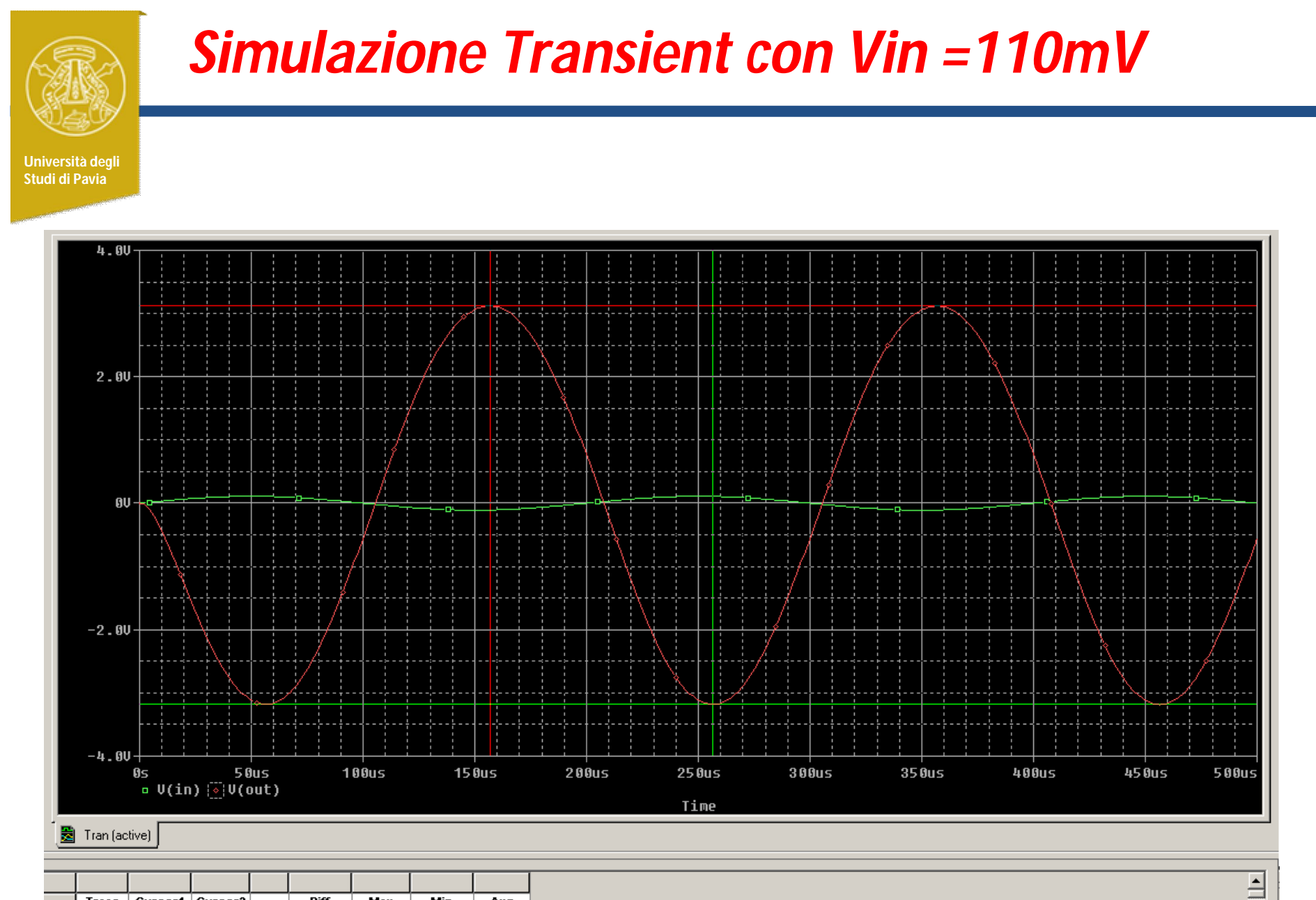

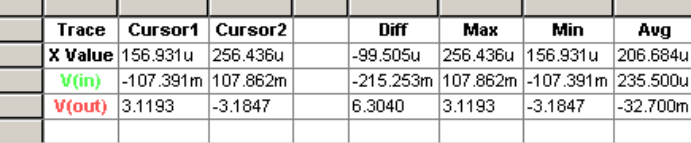

32

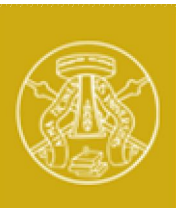

## *Componenti della serie E12*

**Università degli Studi di Pavia**

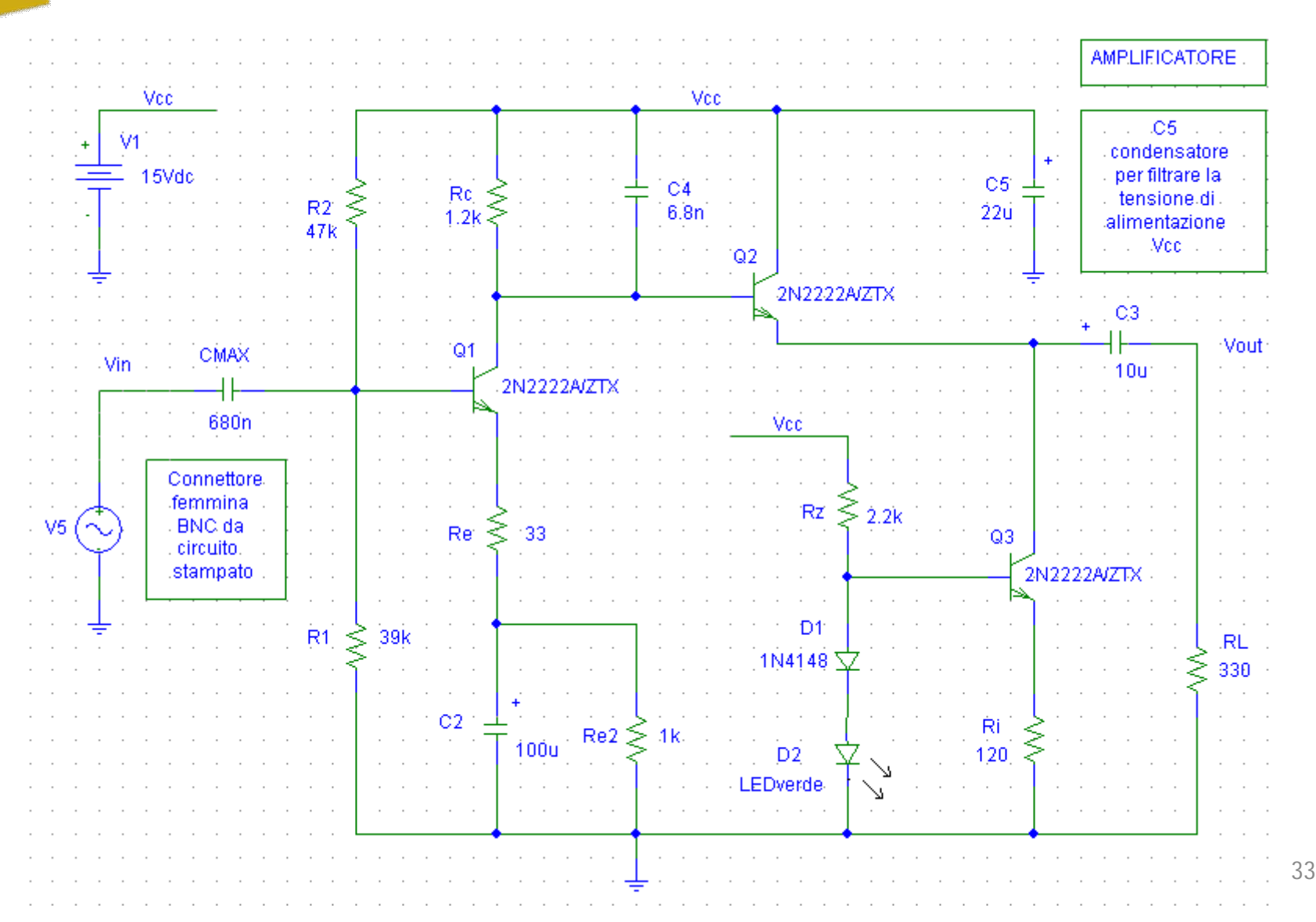

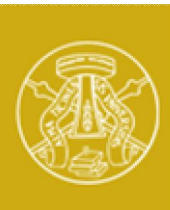

### *Circuito realizzato*

**Università degli Studi di Pavia**

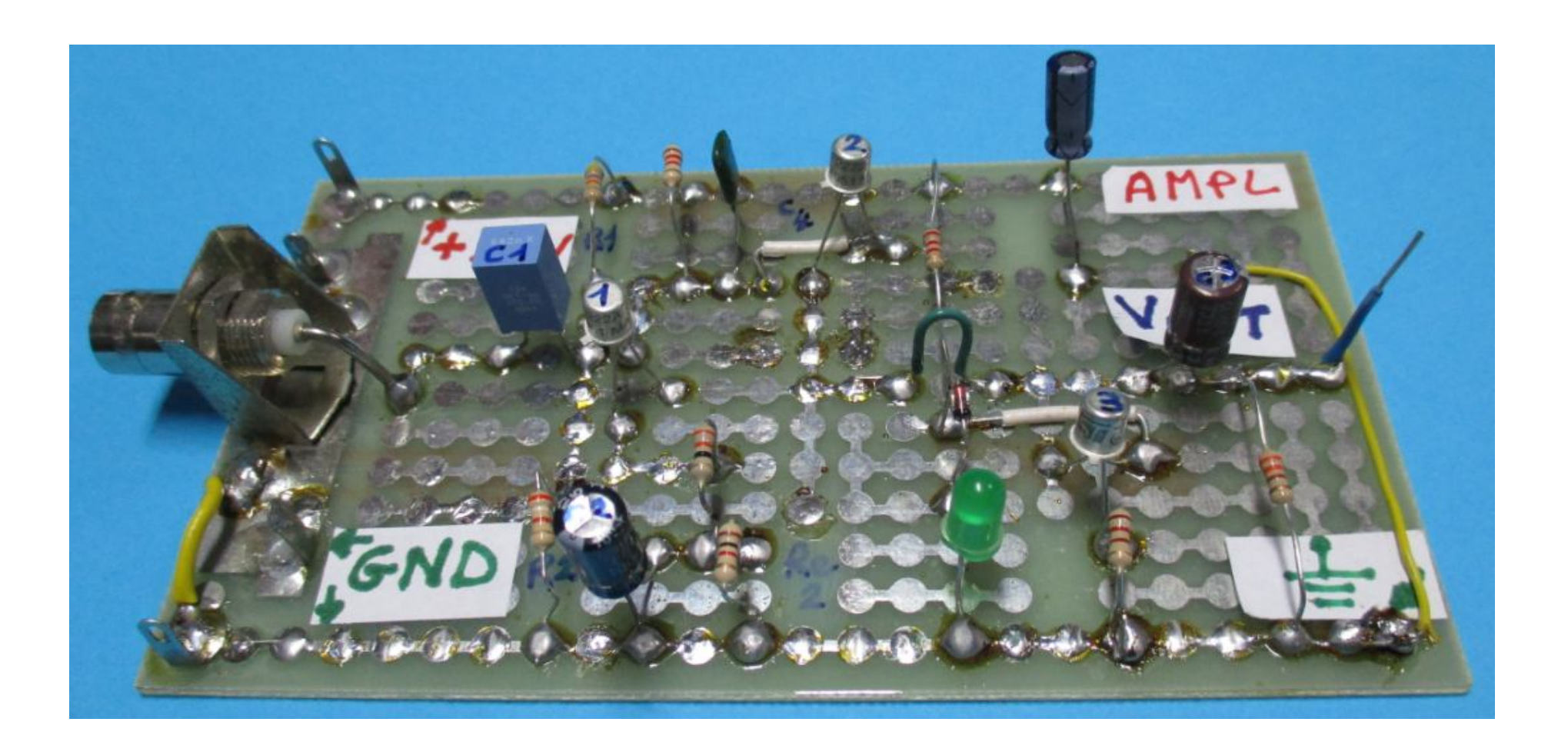